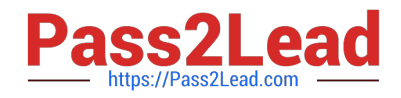

# **SAP-C01Q&As**

AWS Certified Solutions Architect - Professional (SAP-C01)

# **Pass Amazon SAP-C01 Exam with 100% Guarantee**

Free Download Real Questions & Answers **PDF** and **VCE** file from:

**https://www.pass2lead.com/aws-solution-architect-professional.html**

100% Passing Guarantee 100% Money Back Assurance

Following Questions and Answers are all new published by Amazon Official Exam Center

**C** Instant Download After Purchase

**83 100% Money Back Guarantee** 

- 365 Days Free Update
- 800,000+ Satisfied Customers  $\epsilon$  of

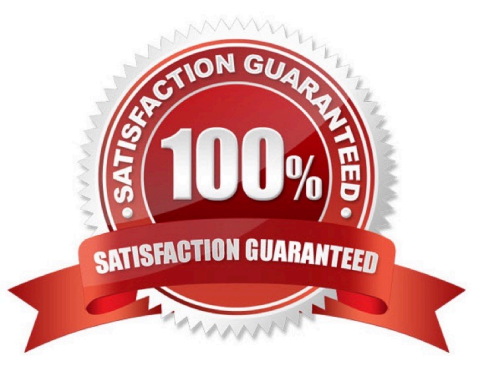

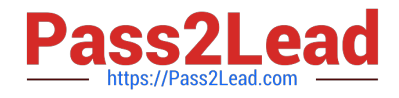

#### **QUESTION 1**

What is the name of licensing model in which I can use your existing Oracle Database licenses to run Oracle deployments on Amazon RDS?

- A. Bring Your Own License
- B. Role Bases License
- C. Enterprise License
- D. License Included

Correct Answer: A

Reference: https://aws.amazon.com/oracle/

# **QUESTION 2**

A company has multiple lines of business (LOBs) that roll up to the parent company. The company has asked its solutions architect to develop a solution with the following requirements:

1.

Produce a single AWS invoice for all of the AWS accounts used by its LOBs.

2.

The costs for each LOB account should be broken out on the invoice.

3.

Provide the ability to restrict services and features in the LOB accounts, as defined by the company\\'s governance policy.

4.

Each LOB account should be delegated full administrator permissions, regardless of the governance policy.

Which combination of steps should the solutions architect take to meet these requirements? (Choose two.)

A. Use AWS Organizations to create an organization in the parent account for each LOB. Then, invite each LOB account to the appropriate organization.

B. Use AWS Organizations to create a single organization in the parent account. Then, invite each LOB\\'s AWS account to pin the organization.

C. Implement service quotas to define the services and features that are permitted and apply the quotas to each LOB as appropriate.

D. Create an SCP that allows only approved services and features, then apply the policy to the LOB accounts. Enable consolidated billing in the parent account\\'s billing console and link the LOB accounts.

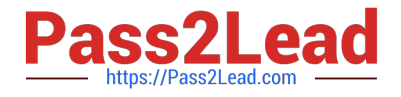

Correct Answer: CD

# **QUESTION 3**

A company uses AWS Transit Gateway for a hub-and-spoke model to manage network traffic between many VPCs. The company is developing a new service that must be able to send data at 100 Gbps. The company needs a faster connection to other VPCs in the same AWS Region.

Which solution will meet these requirements?

A. Establish VPC peering between the necessary VPCs. Ensure that all route tables are updated as required.

B. Attach an additional transit gateway to the VPCs. Update the route tables accordingly.

C. Create AWS Site-to-Site VPN connections that use equal-cost multi-path (ECMP) routing between the necessary VPCs.

D. Create an additional attachment from the necessary VPCs to the existing transit gateway.

Correct Answer: D

# **QUESTION 4**

An Auto Scaling group is running at the desired capacity of 5 instances and receives a trigger from the Cloudwatch Alarm to increase the capacity by 1. The cool down period is 5 minutes. Cloudwatch sends another trigger after 2 minutes to decrease the desired capacity by 1.

What will be the count of instances at the end of 4 minutes?

A. 4

B. 5

C. 6

D. 7

Correct Answer: C

The cool down period is the time difference between the end of one scaling activity (can be start or terminate) and the start of another one (can be start or terminate). During the cool down period, Auto Scaling does not allow the desired capacity of the Auto Scaling group to be changed by any other CloudWatch alarm. Thus, in this case the trigger from the second alarm will have no effect.

Reference: http://docs.aws.amazon.com/AutoScaling/latest/DeveloperGuide/AS\_Concepts.html#healthcheck

# **QUESTION 5**

In the context of AWS IAM, identify a true statement about user passwords (login profiles).

A. They must contain Unicode characters.

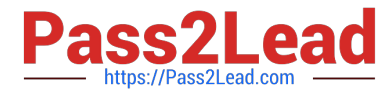

- B. They can contain any Basic Latin (ASCII) characters.
- C. They must begin and end with a forward slash (/).
- D. They cannot contain Basic Latin (ASCII) characters.

Correct Answer: B

The user passwords (login profiles) of IAM users can contain any Basic Latin (ASCII)characters.

Reference: http://docs.aws.amazon.com/IAM/latest/UserGuide/LimitationsOnEntities.html

#### **QUESTION 6**

An organization is planning to host a Wordpress blog as well a joomla CMS on a single instance launched with VPC. The organization wants to have separate domains for each application and assign them using Route 53. The organization may have about ten instances each with two applications as mentioned above. While launching the instance, the organization configured two separate network interfaces (primary + ENI) and wanted to have two elastic IPs for that instance. It was suggested to use a public IP from AWS instead of an elastic IP as the number of elastic IPs is restricted.

What action will you recommend to the organization?

A. I agree with the suggestion but will prefer that the organization should use separate subnets with each ENI for different public IPs.

B. I do not agree as it is required to have only an elastic IP since an instance has more than one ENI and AWS does not assign a public IP to an instance with multiple ENIs.

C. I do not agree as AWS VPC does not attach a public IP to an ENI; so the user has to use only an elastic IP only.

D. I agree with the suggestion and it is recommended to use a public IP from AWS since the organization is going to use DNS with Route 53.

# Correct Answer: B

A Virtual Private Cloud (VPC) is a virtual network dedicated to the user\\'s AWS account. It enables the user to launch AWS resources into a virtual network that the user has defined. An Elastic Network Interface (ENI) is a virtual network interface that the user can attach to an instance in a VPC. The user can attach up to two ENIs with a single instance. However, AWS cannot assign a public IP when there are two ENIs attached to a single instance. It is recommended to assign an elastic IP in this scenario. If the organization wants more than 5 EIPs they can request AWS to increase the number.

Reference: http://docs.aws.amazon.com/AWSEC2/latest/UserGuide/using-eni.html

#### **QUESTION 7**

A solutions architect needs to review the design of an Amazon EMR cluster that is using the EMR File System (EMRFS). The cluster performs tasks that are critical to business needs. The cluster is running Amazon EC2 On-Demand Instances at all times for all task, master, and core nodes The EMR tasks run each morning, starting at 1:00 AM, and take 6 hours to finish running. The amount of time to complete the processing is not a priority because the data is not referenced until late in the day.

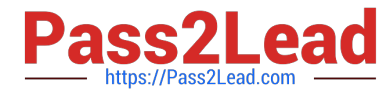

The solutions architect must review the architecture and suggest a solution to minimize the compute costs

Which solution should the solutions architect recommend to meet these requirements?

A. Launch all task, master, and core nodes on Spot Instances in an instance fleet.Terminate the cluster, including all instances, when the processing is completed.

B. Launch the master and core nodes on On-Demand Instances. Launch the task nodes on Spot Instances In an instance fleet. Terminate the cluster, including all instances, when the processing is completed. Purchase Compute Savings Plans to cover the On-Demand Instance usage.

C. Continue to launch all nodes on On-Demand Instances. Terminate the cluster. Including all instances, when the processing Is completed. Purchase Compute Savings Plans to cover the On-Demand Instance usage.

D. Launch the master and core nodes on On-Demand Instances. Launch the task nodes on Spot Instances In an instance fleet. Terminate only the task node Instances when the processing is completed Purchase Compute Savings Plans to cover the On-Demand Instance usage.

Correct Answer: B

# **QUESTION 8**

A Solutions Architect is migrating a 10 TB PostgreSQL database to Amazon RDS for PostgreSQL. The company\\'s internet link is 50 MB with a VPN in the Amazon VPC, and the Solutions Architect needs to migrate the data and synchronize the changes before the cutover. The cutover must take place within an 8-day period. What is the LEAST complex method of migrating the database securely and reliably?

A. Order an AWS Snowball device and copy the database using the AWS DMS. When the database is available in Amazon S3, use AWS DMS to load it to Amazon RDS, and configure a job to synchronize changes before the cutover.

B. Create an AWS DMS job to continuously replicate the data from on premises to AWS. Cutover to Amazon RDS after the data is synchronized.

C. Order an AWS Snowball device and copy a database dump to the device. After the data has been copied to Amazon S3, import it to the Amazon RDS instance. Set up log shipping over a VPN to synchronize changes before the cutover.

D. Order an AWS Snowball device and copy the database by using the AWS Schema Conversion Tool. When the data is available in Amazon S3, use AWS DMS to load it to Amazon RDS, and configure a job to synchronize changes before the cutover.

Correct Answer: B

#### **QUESTION 9**

A company is refactoring an existing web service that provides read and write access to structured data. The service must respond to short but significant spikes in the system load. The service must be fault tolerant across multiple AWS Regions.

Which actions should be taken to meet these requirements?

A. Store the data in Amazon DocumentDB. Create a single global Amazon CloudFront distribution with a custom origin built on edge-optimized Amazon API Gateway and AWS Lambda. Assign the company\\'s domain as an alternate domain for the distribution, and configure Amazon Route 53 with an alias to the CloudFront distribution.

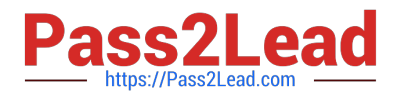

B. Store the data in replicated Amazon S3 buckets in two Regions. Create an Amazon CloudFront distribution in each Region, with custom origins built on Amazon API Gateway and AWS Lambda launched in each Region. Assign the company\\'s domain as an alternate domain for both distributions, and configure Amazon Route 53 with a failover routing policy between them.

C. Store the data in an Amazon DynamoDB global table in two Regions using on-demand capacity mode. In both Regions, run the web service as Amazon ECS Fargate tasks in an Auto Scaling ECS service behind an Application Load Balancer (ALB). In Amazon Route 53, configure an alias record in the company\\'s domain and a Route 53 latencybased routing policy with health checks to distribute traffic between the two ALBs.

D. Store the data in Amazon Aurora global databases. Add Auto Scaling replicas to both Regions. Run the web service on Amazon EC2 instances in an Auto Scaling group behind an Application Load Balancer in each Region. Configure the instances to download the web service code in the user data. In Amazon Route 53, configure an alias record for the company\\'s domain and a multi-value routing policy

Correct Answer: A

# **QUESTION 10**

A company is running a line-of-business (LOB) application on AWS to support its users. The application runs in one VPC, with a backup copy in a second VPC in a different AWS Region for disaster recovery. The company has a single AWS Direct Connect connection between its on-premises network and AWS. The connection terminates at a Direct Connect gateway.

All access to the application must originate from the company\\'s on-premises network and traffic must be encrypted in transit through the use of IPsec. The company is routing traffic through a VPN tunnel over the Direct Connect connection to provide the required encryption.

A business continuity audit determines that the Direct Connect connection represents a potential single point of failure for access to the application. The company needs to remediate this issue as quickly as possible.

Which approach will meet these requirements?

A. Order a second Direct Connect connection to a different Direct Connect location. Terminate the second Direct Connect connection at the same Direct Connect gateway.

B. Configure an AWS Site-to-Site VPN connection over the internet. Terminate the VPN connection at a virtual private gateway in the secondary Region.

C. Create a transit gateway. Attach the VPCs to the transit gateway, and connect the transit gateway to the Direct Connect gateway. Configure an AWS Site-to-Site VPN connection, and terminate it at the transit gateway.

D. Create a transit gateway. Attach the VPCs to the transit gateway, and connect the transit gateway to the Direct Connect gateway. Order a second Direct Connect connection, and terminate it at the transit gateway.

Correct Answer: C

Create a transit gateway. Attach the VPCs to the transit gateway, and connect the transit gateway to the Direct Connect gateway. Configure an AWS Site-to- Site VPN connection, and terminate it at the transit gateway

https://aws.amazon.com/premiumsupport/knowledge-center/dx-configure-dx-and-vpn- failover-tgw/

All access to the application must originate from the company\\'s on-premises network and traffic must be encrypted in transit through the use of IPsec. = need to use VPN.

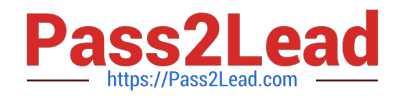

#### **QUESTION 11**

Which of the following commands accepts binary data as parameters?

- A. --user-data
- B. -cipher text-key
- C. --aws-customer-key
- D. --describe-instances-user
- Correct Answer: A

For commands that take binary data as a parameter, specify that the data is binary content by using the

fileb:// prefix.

Commands that accept binary data include: aws ec2 run-instances --user-data parameter.

aws s3api put-object --sse-customer-key parameter. aws kms decrypt --ciphertext-blob parameter.

Reference:

http://docs.aws.amazon.com/cli/latest/userguide/aws-cli.pdf

#### **QUESTION 12**

A United Kingdom (UK) company recently completed a successful proof of concept in Amazon WorkSpaces. The company also has a large office in the United States (US). Staff members from each office regularly travel between the two locations and need access to a corporate WorkSpace without any reconfiguration of their WorkSpaces client.

The company has purchased a domain by using Amazon Route 53 for the connection alias. The company will use a Windows profile and document management solution.

A solutions architect needs to design the full solution. The solution must use a configuration of WorkSpaces in two AWS Regions and must provide Regional resiliency.

Which solution will meet these requirements?

A. Create a connection alias in a UK Region and a US Region. Associate the connection alias with a directory in the UK Region. Configure the DNS service for the domain in the connection alias.

Configure a geolocation routing policy.

Distribute the connection string to the WorkSpaces users.

B. Create a connection alias in a UK Region. Associated the connection alias with a directory in the UK Region. Configure the DNS service for the domain in the connection alias. Configure a weighted routing policy, with the UK Region set to 1 and a US Region set to 255. Distribute the connection string for the UK Region to the WorkSpaces users.

C. Create a connection alias in a UK Region and a US Region. Associate the connection aliases with a directory in each

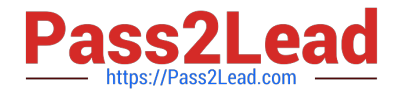

Region. Configure the DNS service for the domain in the connection alias. Configure a geolocation routing policy. Distribute the connection string to the WorkSpaces users.

D. Create a connection alias in a US Region. Associated the connection alias with a directory in the UK Region. Configure the DNS service for the domain in the connection alias. Configure a multivalue answer routing policy. Distribute the connection string for the US Region to the WorkSpaces users.

Correct Answer: C

#### **QUESTION 13**

You have an application running on an EC2 instance which will allow users to download files from a private S3 bucket using a pre-signed URL. Before generating the URL, the application should verify the existence of the file in S3.

How should the application use AWS credentials to access the S3 bucket securely?

A. Use the AWS account access keys; the application retrieves the credentials from the source code of the application.

B. Create an IAM role for EC2 that allows list access to objects In the S3 bucket; launch the Instance with the role, and retrieve the role\\'s credentials from the EC2 instance metadata.

C. Create an IAM user for the application with permissions that allow list access to the S3 bucket; the application retrieves the 1AM user credentials from a temporary directory with permissions that allow read access only to the Application user.

D. Create an IAM user for the application with permissions that allow list access to the S3 bucket; launch the instance as the IAM user, and retrieve the IAM user\\'s credentials from the EC2 instance user data.

Correct Answer: B

Reference: http://docs.aws.amazon.com/AWSEC2/latest/UserGuide/ec2-instance-metadata.html

# **QUESTION 14**

An enterprise company wants to allow its developers to purchase third-party software through AWS Marketplace. The company uses an AWS Organizations account structure with full features enabled, and has a shared services account in each organizational unit (OU) that will be used by procurement managers. The procurement team\\'s policy indicates that developers should be able to obtain third-party software from an approved list only and use Private Marketplace in AWS Marketplace to achieve this requirement. The procurement team wants administration of Private Marketplace to be restricted to a role named procurement-manager-role, which could be assumed by procurement managers. Other IAM users, groups, roles, and account administrators in the company should be denied Private Marketplace administrative access.

What is the MOST efficient way to design an architecture to meet these requirements?

A. Create an IAM role named procurement-manager-role in all AWS accounts in the organization. Add the PowerUserAccess managed policy to the role. Apply an inline policy to all IAM users and roles in every AWS account to deny permissions on the AWSPrivateMarketplaceAdminFullAccess managed policy.

B. Create an IAM role named procurement-manager-role in all AWS accounts in the organization. Add the AdministratorAccess managed policy to the role. Define a permissions boundary with the AWSPrivateMarketplaceAdminFullAccess managed policy and attach it to all the developer roles.

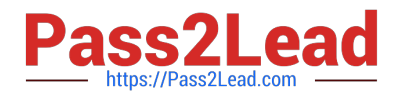

C. Create an IAM role named procurement-manager-role in all the shared services accounts in the organization. Add the AWSPrivateMarketplaceAdminFullAccess managed policy to the role. Create an organization root-level SCP to deny permissions to administer Private Marketplace to everyone except the role named procurement-manager-role. Create another organization root-level SCP to deny permissions to create an IAM role named procurement-manager-role to everyone in the organization.

D. Create an IAM role named procurement-manager-role in all AWS accounts that will be used by developers. Add the AWSPrivateMarketplaceAdminFullAccess managed policy to the role. Create an SCP in Organizations to deny permissions to administer Private Marketplace to everyone except the role named procurement-manager-role. Apply the SCP to all the shared services accounts in the organization.

Correct Answer: C

# **QUESTION 15**

An organization is planning to extend their data center by connecting their DC with the AWS VPC using the VPN gateway. The organization is setting up a dynamically routed VPN connection.

Which of the below mentioned answers is not required to setup this configuration?

- A. The type of customer gateway, such as Cisco ASA, Juniper J-Series, Juniper SSG, Yamaha.
- B. Elastic IP ranges that the organization wants to advertise over the VPN connection to the VPC.
- C. Internet-routable IP address (static) of the customer gateway\\'s external interface.
- D. Border Gateway Protocol (BGP) Autonomous System Number (ASN) of the customer gateway.

#### Correct Answer: B

The Amazon Virtual Private Cloud (Amazon VPC) allows the user to define a virtual networking environment in a private, isolated section of the Amazon Web Services (AWS) cloud. The user has complete control over the virtual networking environment. The organization wants to extend their network into the cloud and also directly access the internet from their AWS VPC. Thus, the organization should setup a Virtual Private Cloud (VPC) with a public subnet and a private subnet, and a virtual private gateway to enable communication with their data center network over an IPsec VPN tunnel. To setup this configuration the organization needs to use the Amazon VPC with a VPN connection. The organization network administrator must designate a physical appliance as a customer gateway and configure it. The organization would need the below mentioned information to setup this configuration: The type of customer gateway, such as Cisco ASA, Juniper J-Series, Juniper SSG, Yamaha Internetroutable IP address (static) of the customer gateway\\'s external interface Border Gateway Protocol (BGP) Autonomous System Number (ASN) of the customer gateway, if the organization is creating a dynamically routed VPN connection. Internal network IP ranges that the user wants to advertise over the VPN connection to the VPC.

Reference: http://docs.aws.amazon.com/AmazonVPC/latest/UserGuide/VPC\_VPN.html

[SAP-C01 Practice Test](https://www.pass2lead.com/aws-solution-architect-professional.html) [SAP-C01 Exam Questions](https://www.pass2lead.com/aws-solution-architect-professional.html) [SAP-C01 Braindumps](https://www.pass2lead.com/aws-solution-architect-professional.html)